# **CONCEPTION : CHAINAGE ENTRE SIMULATION THERMIQUE ET ACV LA CONCEPTION ÉNERGÉTIQUE À L'ÉCO-**

*Dans ce chapitre, on présente d'abord un outil d'Analyse de Cycle de Vie des bâtiments. Chaîné avec le modèle thermo-aéraulique présenté dans les chapitres précédents, il permet d'évaluer les impacts environnementaux d'un projet.* 

*Ensuite, à partir des données de la base EcoInvent 2007, on évalue les impacts engendrés par une plus grande étanchéité de la construction.* 

*L'objectif est d'évaluer un bilan complet intégrant les impacts évités grâce aux économies d'énergie et les impacts supplémentaires liés aux composants mis en œuvre pour améliorer l'étanchéité de l'enveloppe.* 

## **IV-1) EVALUATION DES IMPACTS ENVIRONNEMENTAUX D'UN BATIMENT PAR LA MÉTHODE D'ANALYSE DE CYCLE DE VIE : MÉTHODOLOGIE**

### **IV-1-1) ANALYSE DE CYCLE DE VIE**

### **Définition**

L'analyse de cycle de vie est une méthode permettant d'évaluer la consommation en ressources et les impacts environnementaux d'un produit, d'un système ou d'un service de sa mise en œuvre à sa destruction (« du berceau à la tombe »). Cet outil permet d'aborder toutes les dimensions écologiques d'un système.

On utilise l'analyse du cycle de vie d'un système pour le comparer à d'autres, pour comparer les alternatives d'un projet, l'importance des différentes phases de son cycle de vie et pour comparer les résultats obtenus avec une référence.

Une telle analyse est adaptée aux phases de prises de décisions industrielles ou politiques. Les différents indicateurs d'impacts permettent une vision environnementale globale d'un système.

### **Les composants d'une ACV**

D'après la norme ISO 14040 [**ISO, 1997**], une analyse de cycle de vie doit inclure quatre étapes :

- Définition des objectifs et du champ de l'étude ;
- Inventaire :
- Analyse des impacts ;
- Interprétation des résultats.

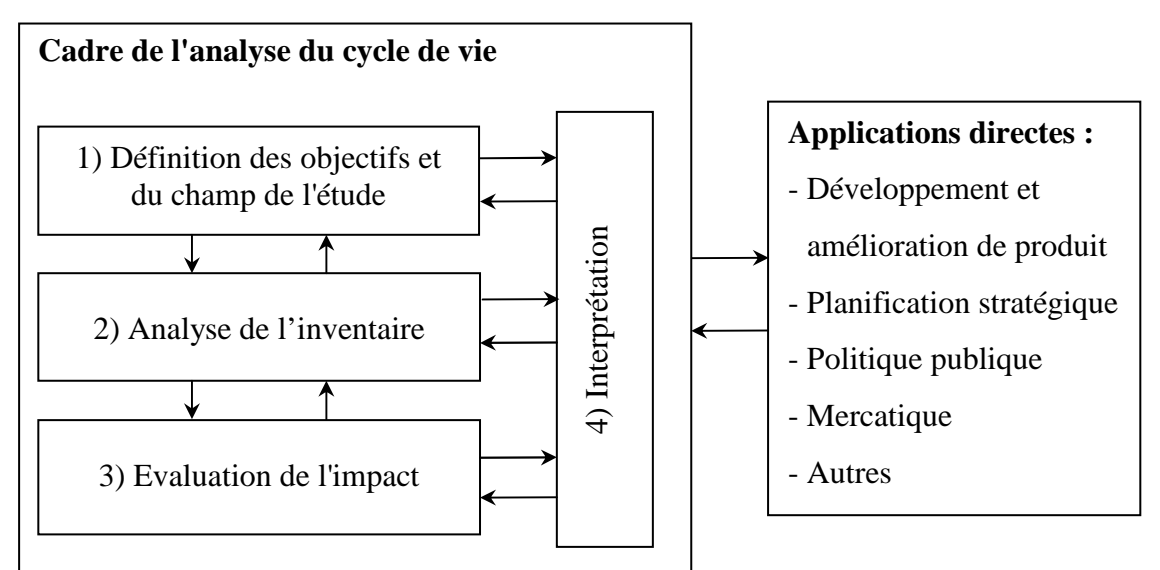

**Figure 48 Phases d'une l'analyse du cycle de vie et ses applications.** 

Une ACV est un processus itératif (cf. Figure 48). La phase d'interprétation est omniprésente et elle peut entraîner à tout moment des changements dans le champ de l'étude et dans la façon de collecter les données de l'inventaire.

### **Définition des objectifs et du champ de l'étude**

La définition des objectifs, [**ISO, 1998**], est une étape cruciale pour le bon déroulement de l'analyse. L'objectif de l'étude doit être clairement défini et compatible avec l'application prévue. La démarche n'aura pas le même degré de précision si on cherche à sensibiliser un public à l'environnement ou si on cherche le meilleur compromis technico-environnemental pour l'élaboration d'un bâtiment.

D'après la norme, le champ d'étude doit prendre en compte les critères suivants :

- $\checkmark$  Systèmes à étudier ;
- $\checkmark$  Fonctions de ces systèmes ;
- $\checkmark$  Unité fonctionnelle ;
- $\checkmark$  Frontières des systèmes étudiés ;
- $\checkmark$  Règles d'affectation ;
- $\checkmark$  Hypothèses ;
- $\checkmark$  Exigences sur les données de l'inventaire ;
- $\checkmark$  Limites du modèle ;
- $\checkmark$  Catégories d'impacts pris en compte.

L'unité fonctionnelle représente la référence à laquelle sont rapportées les quantités mentionnées dans l'inventaire. C'est un élément de mesure de la fonction remplie par le système. Elle comporte généralement trois unités : l'unité de produit, l'unité de service et l'unité de temps.

La référence que constitue une unité fonctionnelle est nécessaire pour pouvoir mener à bien une comparaison entre différentes études de cycle de vie.

Les frontières du système définissent les processus qui seront inclus dans le système à étudier. Certains flux élémentaires peuvent être exclus de l'étude car ils n'influencent pas de manière significative les conclusions de l'analyse (on ne prendra ainsi pas en compte les flux élémentaires nécessaires à la fabrication d'une pelleteuse dans la phase de construction d'un bâtiment).

### **Inventaire**

Il consiste en un bilan matière et énergie du système sur toute sa durée de vie. Sont ainsi mesurés d'après [**ISO, 1998**] :

- $\checkmark$  Flux de matière entrant : matières premières, matériaux et consommables ;
- $\checkmark$  Flux de matière sortant :co-produits, sous-produits, déchets liquides et solides, rejets dans l'air, dans l'eau et dans les sols ;
- $\checkmark$  Flux d'énergie entrant et sortant : énergie électrique, énergie thermique des différents combustibles, chaleur.

Les données qualitatives et quantitatives doivent être connues pour tous les procédés inclus dans un système. Ainsi, l'impact lié à la consommation d'électricité doit prendre en compte les différentes origines de la production électrique (nucléaire, gaz, charbon, renouvelables…). Dans chaque cas on doit prendre en compte les procédés d'extraction de matière, de transport, de la conversion en énergie et du réseau de transport de l'électricité.

Dans le but d'être adaptées à l'unité fonctionnelle les entrées et sorties de chaque procédé sont transformées à l'échelle de cette unité fonctionnelle. Si un bâtiment contient 1000 kg de tuiles que les informations dont on dispose nous donnent les flux élémentaires nécessaires à la fabrication d'1 kg de tuile, il faudra multiplier tous les flux par 1000.

### **Analyse des impacts**

L'inventaire est un outil lourd à gérer du fait de la multitude des flux. En outre, il les recense mais n'informe pas sur leurs impacts sur l'environnement. La phase d'analyse des impacts a pour but de mieux comprendre la signification environnementale de l'inventaire.

La démarche retenue par la norme ISO 14043, [**ISO, 2000A**] est la suivante :

a. *Sélection des catégories d'impact, des indicateurs et des modèles de caractérisation* La sélection des catégories d'impact, des indicateurs et des modèles de caractérisation doit être cohérente avec les objectifs de l'étude. Dans la plupart des ACV, on choisit des modèles existants (comme EcoIndicator ou IPCC).

### b. *Classification*

Cette étape a pour but d'assigner un flux à une catégorie d'impact. On peut noter que certains flux élémentaires peuvent être assignés à plusieurs catégories d'impact. Ainsi les CFC prennent part au changement climatique mais aussi à la détérioration de la couche d'ozone.

### c. *Caractérisation*

A l'aide de facteurs de caractérisation, les sorties de l'inventaire sont converties en indicateurs numériques (t eq CO2 , kg eq PO4…).

### d. *Normalisation*

Quelle impact environnemental faut-il traiter en priorité dans un projet ? La quantité de  $CO<sub>2</sub>$  émise exprimée en t eq  $CO<sub>2</sub>$ ? La quantité d'énergie primaire consommée exprimée en GJ ? La consommation d'eau en m<sup>3</sup> ? Cette étape (facultative dans la norme) permet d'afficher les résultats dans la même échelle. Il est préférable que cette nouvelle échelle se base sur des données temporelles et spatiales, par exemple l'annéehabitant spécifique à un pays.

Le Tableau 30 illustre le cas d'un procédé qui dégagerait 7 tonnes de  $CO<sub>2</sub>$  et 1 tonne de CH<sub>4</sub>. Les facteurs de caractérisation sont donnés d'après la méthode Intergovernmental Panel on Climate Change 2001 (IPCC 2001).

| Inventaire                           | 7 t $CO2$                                          | 1 t $CH4$                                     |
|--------------------------------------|----------------------------------------------------|-----------------------------------------------|
| <b>Classification</b>                | Changement climatique (IPCC 2007)                  |                                               |
| <b>Facteur de</b><br>caractérisation | 1 t CO <sub>2</sub> = 1 t eq CO <sub>2</sub>       | 1 t CH <sub>4</sub> = 25 t eq CO <sub>2</sub> |
| Caractérisation                      | $7x1 + 1x25 = 32$ t eq CO <sub>2</sub>             |                                               |
| <b>Facteur de</b><br>normalisation   | $8$ t eq CO <sub>2</sub> / an / habitant en France |                                               |
| <b>Normalisation</b>                 | 4 Années-Habitant en France                        |                                               |

**Tableau 30 Exemple simple d'analyse d'impact.** 

### **Interprétation des résultats**

L'interprétation est la phase finale de l'ACV [**ISO, 2000B**], elle permet de résumer et d'analyser les résultats de l'étude pour établir des conclusions et aider à la prise de décision en réponse aux objectifs fixés lors de la première étape. Il est primordial de noter que l'interprétation des résultats ne peut se faire qu'en tenant compte des hypothèses et du champ de l'étude. Si il n'est pas possible de répondre aux objectifs fixés, ces derniers doivent être redéfinis dans le cadre de la première étape de l'ACV.

### **Limites**

La méthode d'Analyse de Cycle de vie présente plusieurs limites. Elle repose d'abord sur la définition des objectifs du champ de l'étude, cette définition peut parfois être subjective (sélection des frontières du système, des données utilisées…).

Ensuite, la qualité de l'ACV dépend de l'accessibilité et de la qualité des données d'inventaires. Cette méthodologie étant récente, il arrive de trouver des erreurs dans certains inventaires (la base de données utilisée contient des milliers de références contenant ellesmêmes des milliers de flux élémentaires) ou de ne pas en trouver qui correspondent pleinement à tous les critères (localisation géographique, méthode de calcul…).

Au niveau des indicateurs, la plupart des modèles de caractérisation sont basés sur des effets potentiels, ils ne correspondent donc pas à un impact réel mesurable. Par exemple, il n'est pas possible aujourd'hui d'évaluer les conséquences des émissions de gaz à effet de serre en terme de tempêtes, inondations, etc. Un indicateur de potentiel de réchauffement global est alors évalué permettant d'appliquer le principe de précaution.

### **IV-1-2) MODÉLISATION D'UN BÂTIMENT**

Un bâtiment possède deux types de frontières. La frontière « physique » qui comprend tous ses éléments. On parle aussi de frontière « flux » qui doit contenir les procédés amont (production d'énergie, traitement des eaux, fabrication et transport des matériaux de construction) et aval (gestion des déchets, des eaux usées…) [**POPOVICI, 2006**]. La définition de cette frontière permet au système d'interagir avec l'environnement extérieur via des flux élémentaires :

- **Flux de ressources :** eau, énergie, matières premières ;
- **Emissions :** gazeuses, liquides, solides.

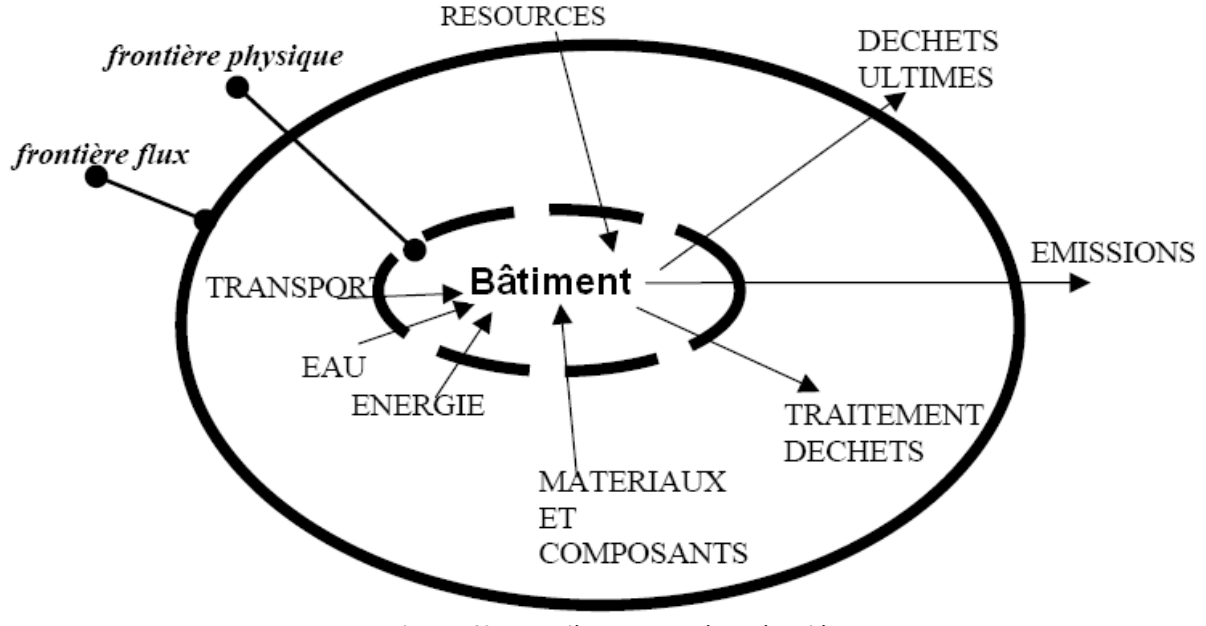

**Figure 49 Frontières du système étudié** 

Selon la méthodologie de l'ACV, les substances puisées et émises dans l'environnement sont comptabilisées (phase d'inventaire) puis des indicateurs environnementaux sont déduits pour les quatre phases du cycle de vie du quartier :

- **Construction** : extraction des matières premières, production et transport des matériaux, chantier ;
- **Utilisation** : chauffage, éventuellement climatisation, consommation d'eau,etc.;
- **Rénovation** : remplacement des composants (fenêtres, revêtements des bâtiments et des rues) ;
- **Démolition** : y compris transport et traitement des déchets.

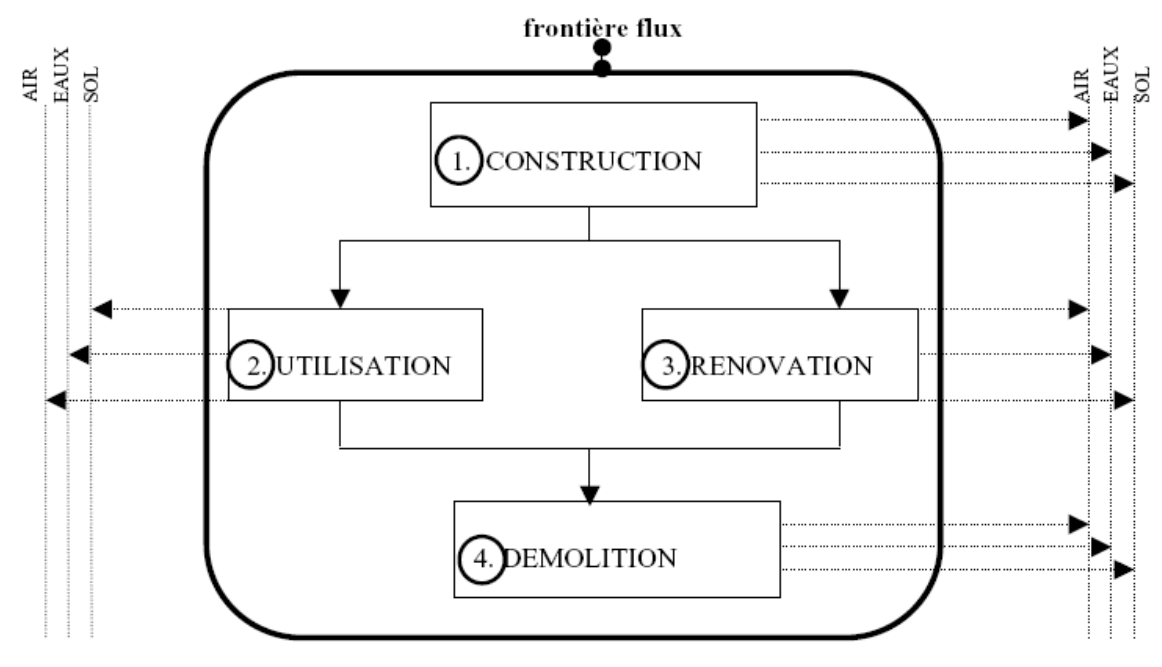

**Figure 50 Modélisation de l'ACV d'un bâtiment** 

Il convient également de tenir compte des aspects liés au comportement des résidents (consommation d'eau et d'énergie, traitement des déchets, pourcentage de tri et de recyclage, etc.) et des caractéristiques du site (distances de transport, climat, énergies utilisées pour la production d'électricité et de chauffage urbain, etc.).

La simulation du cycle de vie est effectuée sur une période d'analyse, qui peut correspondre à la durée de vie supposée d'un bâtiment (par exemple 80 ans), en utilisant un pas de temps annuel.

### **IV-1-3) LE LOGICIEL EQUER**

Le logiciel EQUER a été développé au Centre Energétique et Procédés de MINES ParisTech par [**POLSTER, 1995**]. Il s'agit d'un outil d'analyse de cycle de vie des bâtiments.

Chaîné à COMFIE, il récupère la plupart des informations relatives au bâtiment étudié : types et quantités de matériaux, consommations d'énergie électrique spécifique, de chauffage et de climatisation.

D'autres informations sont renseignées dans le logiciel :

- $\checkmark$  La consommation d'eau chaude et eau froide par jour et par habitant, associées à un rendement de réseau d'eau.
- $\checkmark$  Le type d'énergie utilisé pour le chauffage et un mix énergétique pour la production d'électricité (par exemple, le mix par défaut pour la France est de 78% d'électricité d'origine nucléaire, 14% d'hydroélectrique, 4% de gaz et 4% de charbon avec des pertes en ligne de 9%) ;
- $\checkmark$  Les transports (notamment si l'objectif de l'étude est de choisir entre plusieurs emplacements possibles de construction) ;
- $\checkmark$  L'existence de pratique de valorisation des déchets (tri sélectifs ou valorisation à l'incinération).

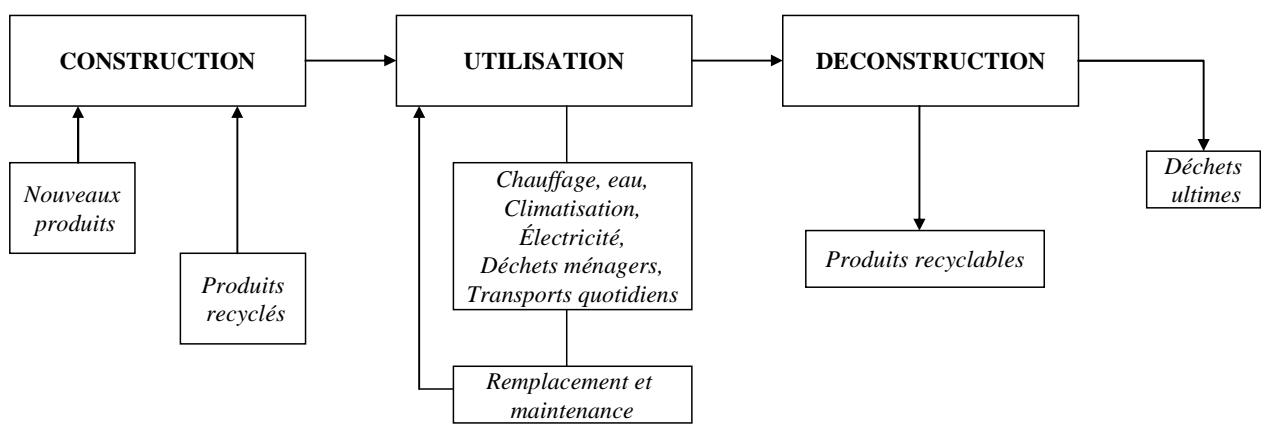

**Figure 51 Cycle de vie simulé dans EQUER** 

Dans Equer, le bâtiment est représenté comme une structure d'objet. Le calcul des inventaires est effectué grâce aux méthodes associées à chaque objet selon les procédures de simulation présentées à la Figure 51. Le bâtiment est simulé sur la phase d'utilisation sur un pas de temps d'un an. Le remplacement des composants ou de leur constituants est effectué automatiquement grâce à des compteurs d'âge inclus dans les objets.

### **IV-1-4) INDICATEURS CONSIDÉRÉS**

Les sorties du logiciel sont 12 indicateurs correspondant aux problèmes environnementaux actuels (réchauffement climatique, épuisement des ressources, génération de déchets, pollution de l'eau, effets sur la santé humaine, etc.). Issus de la version 2007 de la base de donnée EcoInvent [**FRISCHKNECHT & AL, 2007**], les indicateurs considérés sont les suivants :

### **Demande cumulative en énergie [GJ] [GUINÉE & AL, 2001]** :

L'indicateur CED (Cumulative Energy Demand), représente l'énergie primaire consommée au cours de la vie d'un bien ou d'un service. On choisit ici l'énergie primaire pour prendre en compte les différents types d'énergies (électricité, chaleur) distribués sur une base homogène. En effet, la production d'1 kWh d'électricité nécessite davantage d'énergie primaire que la production d'1 kWh de chaleur.

Cinq sortes sont ici prises en compte : les énergies fossiles (charbon, gaz naturel, pétrole), nucléaire, biomasse, hydraulique et autres types d'énergies renouvelables (géothermie, éolien et solaire). En ce qui concerne l'énergie fossile, on prend en compte le PCS (Pouvoir Calorifique Supéieur) des ressources (MJ.kg-1 ou MJ.m-3). Pour le nucléaire, le concept de PCS est généralisé en considérant l'énergie maximale qui peut être produite par 1 kg d'uranium. Pour les énergies renouvelables on prend en compte l'énergie extraite de chaque source (énergie potentielle de l'eau pour un barrage, rayonnement solaire capté pour l'énergie solaire). La demande cumulative en énergie des énergies renouvelables limitées en flux (hydro-électricité, biomasse, géothermie) est considérée.

### $\checkmark$  Eau utilisée  $[m^3]$ :

Cet indicateur, constitué à partir des inventaires fournis par EcoInvent représente la quantité d'eau douce puisée par le bâtiment en m<sup>3</sup>.

### **Epuisement des ressources abiotiques [kg Antimoine eq.] [GUINÉE & AL, 2001] :**

Cet indicateur témoigne de l'appauvrissement de l'environnement en ressources minérales et fossiles. Sont exclues ici les ressources vivantes et leurs impacts associés tels que la disparition d'espèces ou la perte de biodiversité. Cet indicateur renseigne sur l'appauvrissement de différentes matières, pas sur l'impact causé par leur extraction du milieu naturel. Le calcul se fait par rapport aux stocks estimés restant et au taux de consommation de l'économie actuelle.

### **Déchets produits [t] :**

Cet indicateur, constitué à partir des inventaires fournis par EcoInvent nous montre la quantité de déchets ultimes générés par le bâtiment. Ils se décomposent en trois catégories : déchets inertes, dangereux et non dangereux. Les déchets inertes ne se décomposent pas, ne brûlent pas et ne produisent aucune autre réaction physique ou chimique, ne sont pas biodégradables

et ne détériorent pas d'autres matières avec lesquelles ils entrent en contact, d'une manière susceptible d'entraîner une pollution de l'environnement ou de nuire à la santé humaine.

### **Déchets radioactifs [dm<sup>3</sup> ] :**

Il existe plusieurs sortes de déchets radioactifs si on prend en compte leur activité et leur durée de confinement. Les déchets de catégorie A (faible et moyenne activité) sont destinés à être stockés environ 300 ans. Les déchets de catégorie B (faible et moyenne activité contenant des éléments à très longue période) et les déchets de catégorie C (haute activité) doivent rester confinés des milliers d'années. Dans cet indicateur, on additionne toutes les sortes de déchets afin d'exprimer le volume nécessaire au stockage des déchets radioactifs.

### **Acidification [kg SO2 eq.] [GUINÉE & AL, 2001] :**

Cet indicateur correspond au problème des pluies acides et au dépérissement des forêts. Comme pour le réchauffement climatique, on parle ici aussi de potentiel d'acidification d'une substance (AP pour Acidification Potential).

### **Eutrophisation [kg PO4 eq.] [GUINÉE & AL, 2001] :**

L'eutrophisation est un phénomène lié à l'apport de substances (surtout nitrates et phosphates) jouant le rôle d'engrais dans les eaux de surface. Ces engrais favorisent l'apparition et le développement d'algues dont la décomposition appauvrit les milieux aquatiques en oxygène ce qui peut entraîner la mort des poissons et d'autres organismes vivants.

### $\checkmark$  Effet de serre [t CO<sub>2</sub> eq.] [HOUGHTON, 2001] :

Les différents gaz à effet de serre possèdent un potentiel de réchauffement (GWP pour Global Warming Potential) donné par le modèle IPCC 2001 (la base utilisée ne dispose pas encore des données de IPCC 2007). On considère ici le GWP sur une période de 100 ans.

### **Dommage à la qualité des écosystèmes dus à l'écotoxicité [PDF x m2 x an] [GOEDKOOP & SPRIENSMA, 2000] :**

Cet indicateur témoigne du dommage final subi par la nature en terme d'atteinte à la biodiversité. Il s'exprime en PDF (Potentially Disappeared Fraction of Species) x m2 x an, il illustre ainsi le nombre d'espèces ayant une forte probabilité de disparaître à un endroit donné et sur une certaine durée à cause de conditions écologiques défavorables.

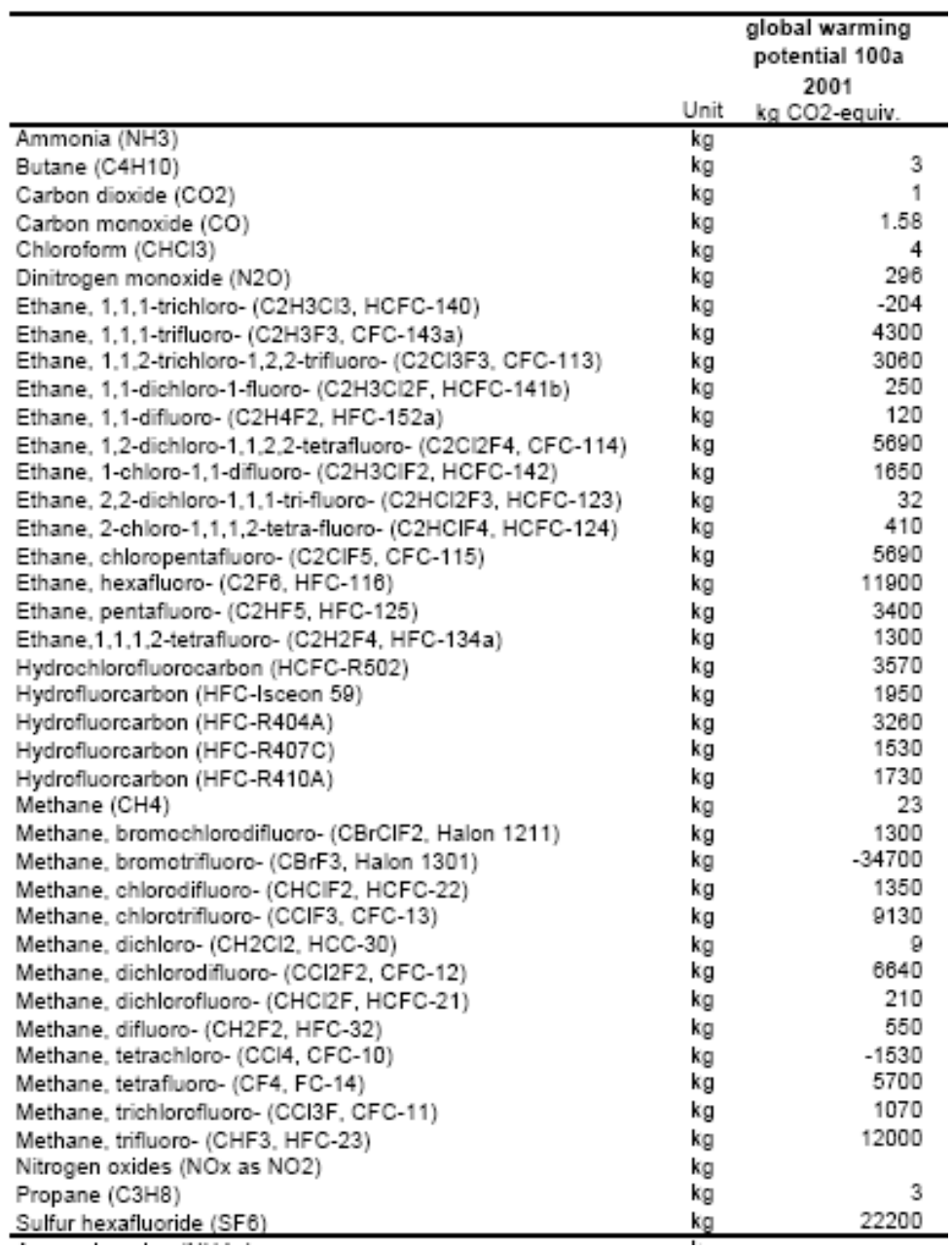

**Tableau 31 Potentiels de réchauffement des principaux GES** 

### **Dommage à la santé [DALY] [GOEDKOOP & SPRIENSMA, 2000] :**

On parle ici du dommage final à la santé humaine exprimé en DALY (Disability Adjusted Life Year). Cet indicateur témoigne de la durée de vie en bonne santé qui a été perdue. Le DALY comprend les années perdues par mort prématurée et les années vécues avec une incapacité.

### $\checkmark$  Formation d'ozone photochimique (« smog d'été ») [kg  $C_2H_4$  eq.] [GUINÉE **& AL, 2001] :**

Certains composés organiques volatils (COV) se décomposent sous l'action du soleil et contribuent à la formation d'ozone, ce qui produit des effets sur les voies respiratoires. En

fonction des conditions climatiques, certaines villes imposent une limitation du trafic routier lors des pics d'ozone afin de limiter le phénomène de ''smog''.

### **Odeur [m3 air] [GUINÉE & AL, 2001] :**

Le seuil de détection d'une odeur est défini comme la concentration telle que 50% d'un échantillon représentatif détecte le produit. On détermine le volume critique d'odeur en divisant les émissions par cette concentration seuil. L'indicateur est exprimé en m<sup>3</sup> d'air malodorant.

## **IV-2) IMPACTS ENVIRONNEMENTAUX LIÉS À L'ÉTANCHÉITÉ**

Les retours sur la démarche à mettre en œuvre dans le but de présenter un bâtiment étanche à l'air montrent qu'il s'agit de respecter une démarche de qualité dans toute la chaîne de décision qui aboutira à la création du bâtiment. Cette démarche doit être présente dès la conception du projet (par les préconisations et carnets de détails), puis pendant son exécution et enfin à sa réception (contrôle de la performance).

Pendant l'exécution, certains matériaux doivent être mis en œuvre pour assurer la bonne étanchéité des différents points critiques de l'enveloppe.

En se basant sur les préconisations techniques pour les bâtiments en maçonnerie ou en béton du projet PREBAT MININFIL et de [**FFB, 2003**], on présente dans ce paragraphe, les données d'ACV des matériaux étanchéifiants les plus communs. Les inventaires et les impacts environnementaux déduits sont issus de la base de données EcoInvent 2007.

### **IV-2-1) JOINTS**

### **Joints mastic acrylique**

L'utilisation de joint mastic acrylique est largement répandue, notamment pour les finitions et les joints intérieurs et extérieurs. Cette technique permet de raccorder entre eux des matériaux de constitution différente, il permet donc l'étanchéité de différentes interfaces comme menuiserie/isolant, isolant/isolant, etc.

Dans le Tableau 32, on trouve les impacts, (en prenant une masse volumique de 1,55 kg.m<sup>-3</sup>), on obtient des résultats au mètre linéaire pour différentes sections de joints à partir des données d'EcoInvent.

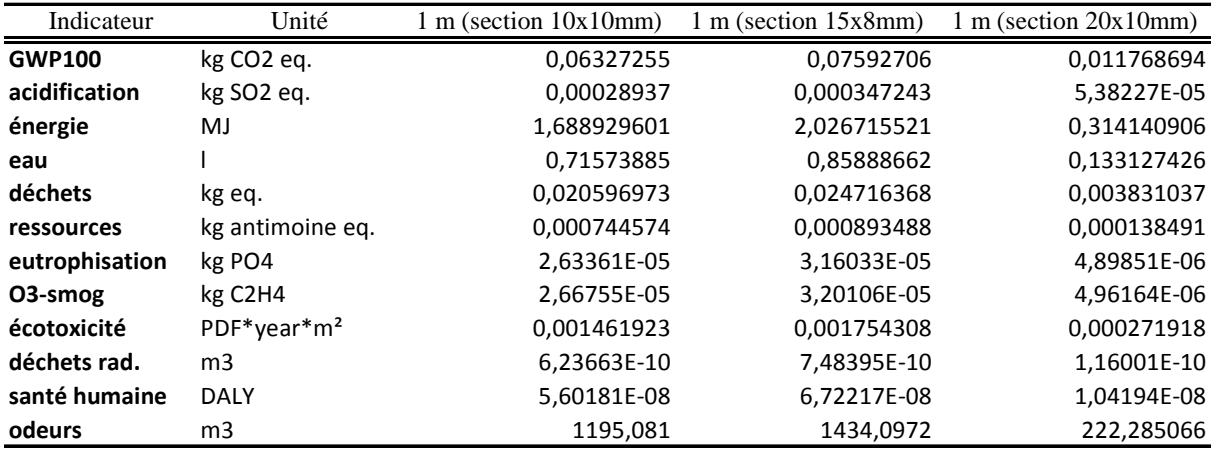

**Tableau 32 Impacts environnementaux générés par les joints mastic acrylique** 

#### **Joints PVC souples**

Les joints PVC souples sont destinés aux liaisons entre les ouvertures (ouvrants, trappes, etc.) et le bâtiment. L'étanchéité à l'air est assurée quand le joint est mis en compression par le système de fermeture : on parle de protections d'angles. Les impacts environnementaux par m linéaire sont indiqués dans le Tableau 33.

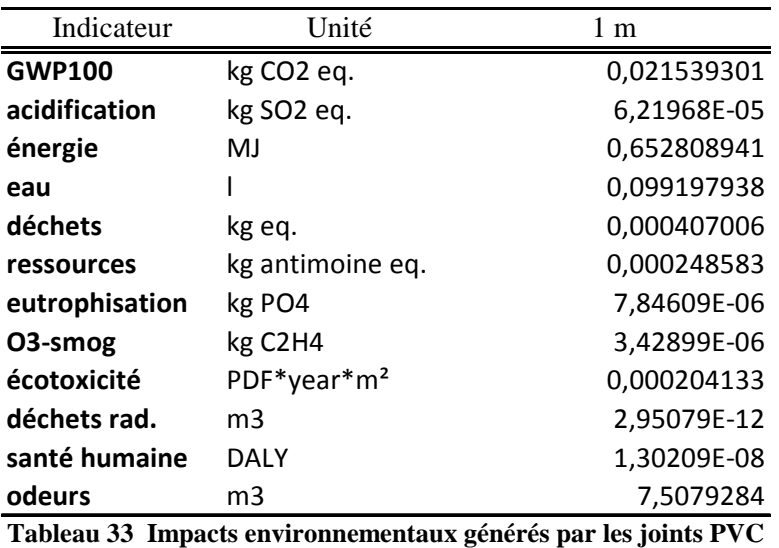

## **IV-2-2) MOUSSES (POLYURÉTHANNE ET POLYÉTHYLENE)**

Les mousses de polyuréthanne et polyéthylène sont utilisées comme fond de joint, c'est-à-dire comme support au mastic d'étanchéité.

La mousse de polyuréthanne est aussi utilisée pour calfeutrer des traversées de gaines techniques.

D'après les inventaires d'EcoInvent, on déduit les impacts environnementaux présentés dans les tableaux ci-dessous pour différentes sections de matériaux.

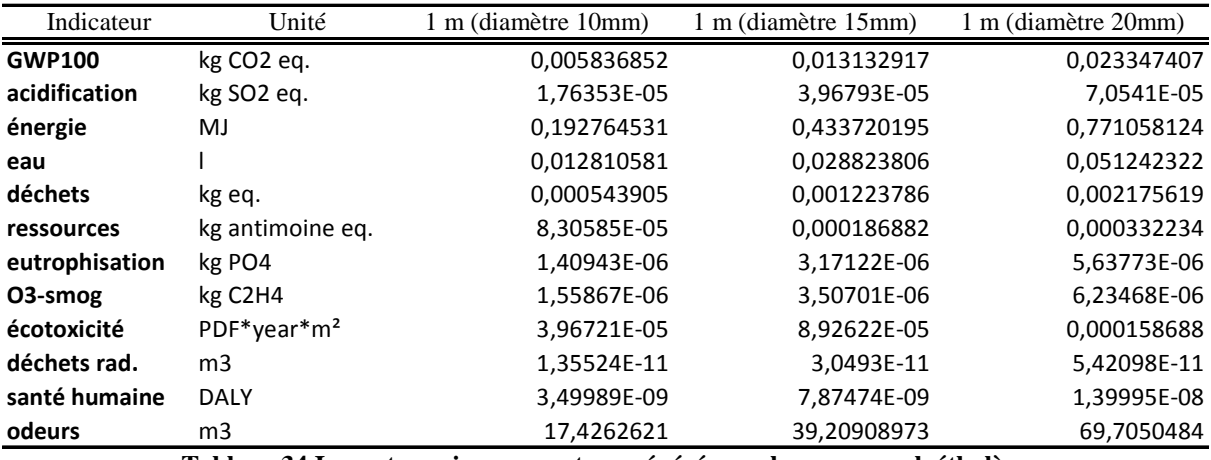

**Tableau 34 Impacts environnementaux générés par la mousse polyéthylène** 

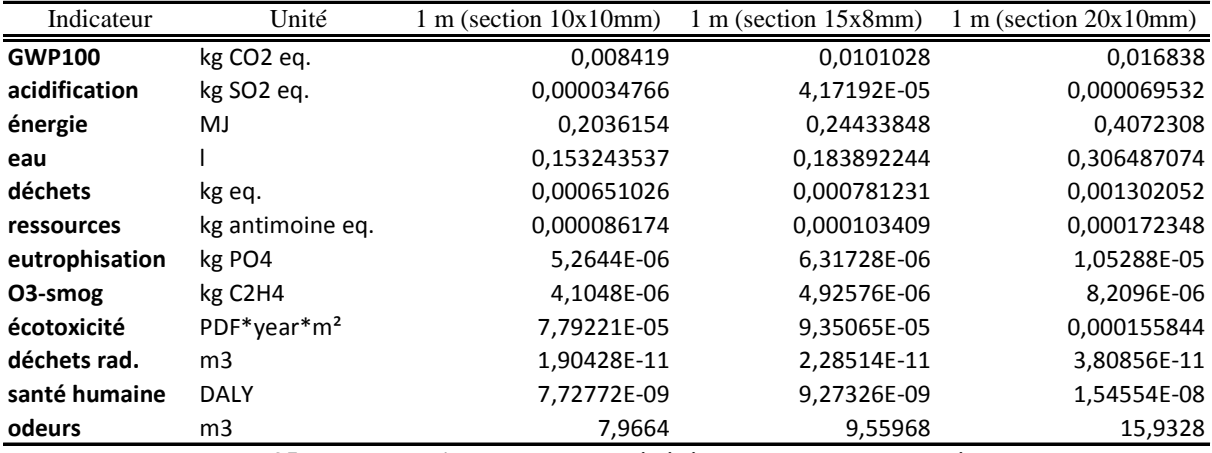

**Tableau 35 Impacts environnementaux générés par la mousse polyuréthanne** 

#### **IV-2-3) BANDES**

#### **Bande adhésive**

Les bandes adhésives assurent une continuité d'étanchéité pour certaines interfaces de matériaux (par exemple nu du mur et isolant dans le cas de l'isolation intérieure ou l'interface entre le mur et une traversée technique).

#### **Membrane polyester**

La membrane en polyester permet d'assurer l'étanchéité de la liaison menuiserie/mur de maçonnerie. On la dispose autour de la menuiserie.

Le Tableau 36 donne les impacts environnementaux par m linéaire de membrane polyester et de ruban adhésif.

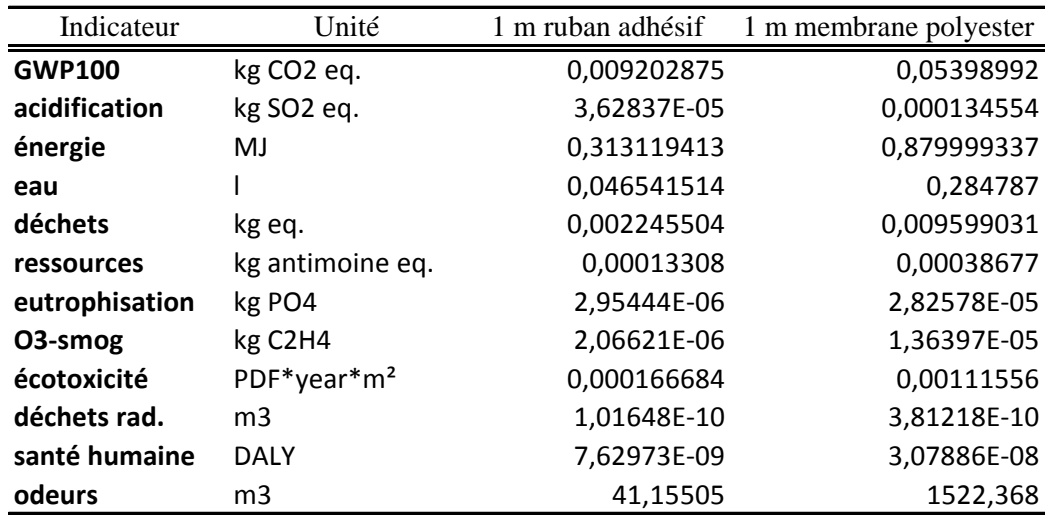

**Tableau 36 Impacts environnementaux générés par les rubans adhésif et membranes polyester** 

### **IV-2-4) ENDUITS**

Dans le cas d'un bâtiment en maçonnerie, l'étanchéité à l'air des parois courantes est assurée par un enduit d'étanchéité, en plâtre, en ciment ou en chaux. Le tableau suivant indique les impacts environnementaux de ces produits par m² d'enduit (on considère un enduit de 10 mm d'épaisseur).

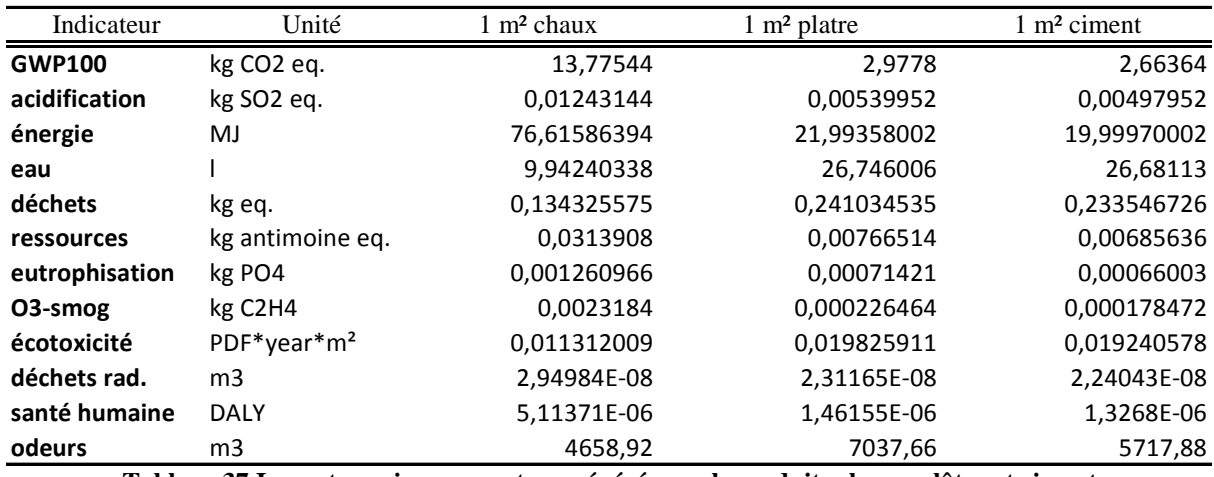

**Tableau 37 Impacts environnementaux générés par les enduits chaux, plâtre et ciment** 

## **IV-3) CONCLUSION**

Dans cette partie, on a complété un outil d'analyse de cycle de vie des bâtiments avec des données relatives à la problématique de l'étanchéité à l'air. On dispose ainsi des impacts environnementaux supplémentaires générés à la construction pour étanchéifier le bâtiment. La prise en compte de cette problématique dans le modèle thermique permet aussi de disposer des consommations énergétiques correspondant à différents niveaux d'étanchéité de l'enveloppe.

L'outil ainsi développé sera utilisé dans le chapitre V dans le cadre de l'éco-conception d'un bâtiment de logements performants. Les données collectées seront alors adaptées aux différents éléments de l'enveloppe (fenêtres, liaisons mur-plancher, traversées de parois, etc.).